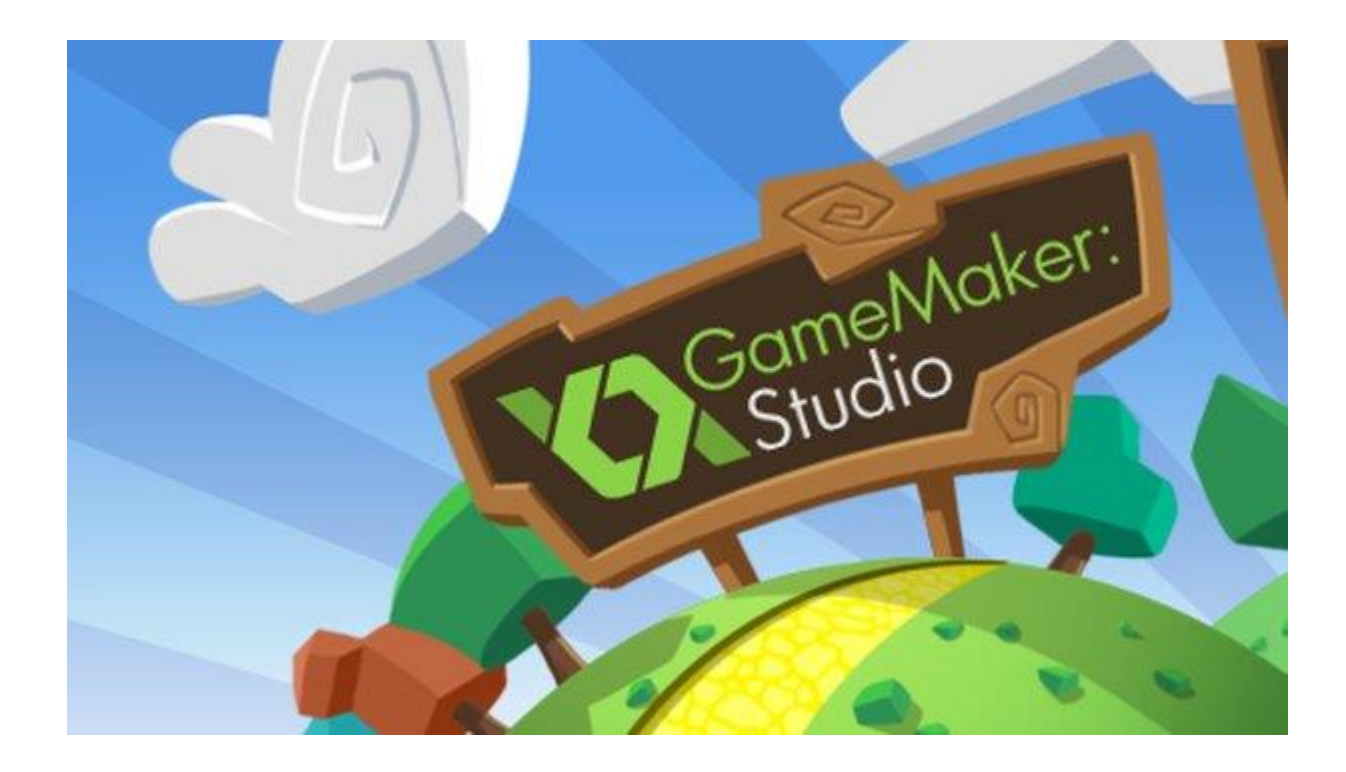

Este curso te enseñará a utilizar GameMaker: Studio, una de las herramientas más famosas entre los desarrolladores independientes y con más proyección en la actualidad.

Si te encantan los videojuegos y te gustaría hacer los tuyos propios pero no sabes programar, entonces debes empezar por aquí. **Edad recomendada +12 años**.

Gracias a los componentes de GameMaker podrás aprender de una forma práctica, enfocándote en comprender la lógica oculta tras los videojuegos, de una forma fácil y divertida, **sin necesidad de escribir miles de líneas de código**.

Pensado exclusivamente para principiantes, en especial para niños, adolescentes y adultos con almas de niño (como yo) que soñamos con crear nuestros propios videojuegos.

¡Porque a crear videojuegos se aprende creando videojuegos!

### **¿Cuáles son los requisitos?**

- No se requiere ningún tipo de conocimiento previo.
- Que te gusten los videojuegos y quieras aprender a crear los tuyos propios.
- Un ordenador con sistema Windows, o en su defecto una máquina virtual.

#### **¿Qué voy a aprender en este curso?**

- A utilizar el motor GameMaker: Studio, una herramienta de proyección con gran futuro.
- GameMaker Lenguaje (GML)
- A utilizar herramientas de diseño gráfico (Photoshop, Spriter Pro entre muchas herramientas que aprenderás a usar de diseño y animación de sprites)
- Utilizarás herramientas de partículas para mejorar el aspecto de tus videojuegos.
- Programa de sonido y FX de sonido (editarás y crearás tus propias melodías y efectos de sonido).
- Aprenderás a compilar en diferentes plataformas tus videojuegos (Windows, Android, html5)
- Descubrirás como promocionar y distribuir tus Apps en Play Store
- A utilizar técnicas de marketing para rentabilizar tus videojuegos monetariamente con banners publicitarios en tus videojuegos.
- Te enseñaremos cientos de recursos sonoros y de imagen (sprites, mp3,
- background) para que puedas usarlos libremente en tus videojuegos
- A utilizar el motor GameMaker: Studio, una herramienta de proyección con gran futuro.
- 5 juegos completos, con sus portadas, pantalla de juego y distintos niveles.
- A importar y exportar proyectos, crear recursos básicos y a utilizarlos.
- A diseñar portadas y niveles, con objetos y tilesets.
- A trabajar los objetos, con sus propiedades, eventos y acciones.
- A manejar sistemas de movimiento y colisiones en distintos tipos de juegos.
- A crear y dibujar un marcador de monedas sencillo.
- A crear los ejecutables para distribuir tus juegos.

# *Diseño y Desarrollo de Videojuegos con GameMaker*

- **UNIDAD DIDÁCTICA 1. INSTALACIÓN GAME MAKER**
- ¿Qué es GameMaker?
- **·** Instalación
- Activación de GameMaker
- Funcionamiento de GameMaker
- $\bullet$  **UNIDAD DIDÁCTICA 2. INTERFACE DE GAME MAKER**
	- Pantalla de inicio
	- File
	- Editar
	- Window
	- Recursos
	- Scripts
	- Run
	- Help
	- $\bullet$ **UNIDAD DIDÁCTICA 3. CREACIÓN DE RECURSOS**
	- Introducción
	- Objetos
	- Sprite
	- Fondo
	- Sonidos
	- Room
	- $\bullet$
	- **UNIDAD DIDÁCTICA 4. FUNCIONES AVANZADAS**
	- Eventos
	- Travectorias
	- Líneas de tiempo
	- Scripts

#### **UNIDAD DIDÁCTICA 5. ACCIONES**

- Acciones
- Acciones de movimiento
- Acciones de objetos
- Acciones de Sprite y sonidos
- Acciones de Room
- Acciones de tiempo e información
- Acciones de Juego y recursos
- Acciones de control
- Acciones de puntuación
- Variables

#### **UNIDAD DIDÁCTICA 6. INICIACIÓN A LA PROGRAMACIÓN GAME MAKER**

- Scripts
- Funciones
- Comentarios
- With
- Funciones que definen la forma de jugar
- **•** Sentencias
- Valores
- Asignación
- **UNIDAD DIDÁCTICA 7. FUNCIONES Y VARIABLES DE SONIDOS, GRÁFICOS E ITERACIONES (GML)**
- Funciones de iteración
- Funciones para la visualización
- Funciones de sonido
- Puntuaciones más altas e Inicio
- Funciones del Joystick
- **UNIDAD DIDÁCTICA 8. FUNCIONES (GML) Y LIBRERÍAS DDL**
- Funciones del juego
- Sincronización de los datos
- Datos de uso
- Juego con sesiones
- Conexión para Online
- Librerías DLL
- Compilación de juegos Android y Html5

#### **GAMEMAKER STUDIO MASTER CURSO DE 300 Horas PRESENCIAL**

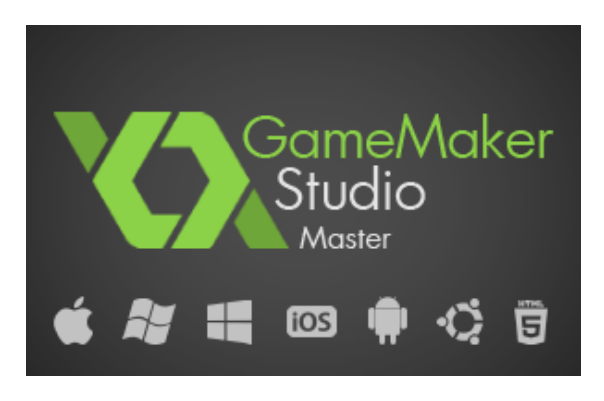

# CURSO DE GAME MAKER STUDIO (I) (PROGRAMACIÓN DE VIDEO JUEGOS)

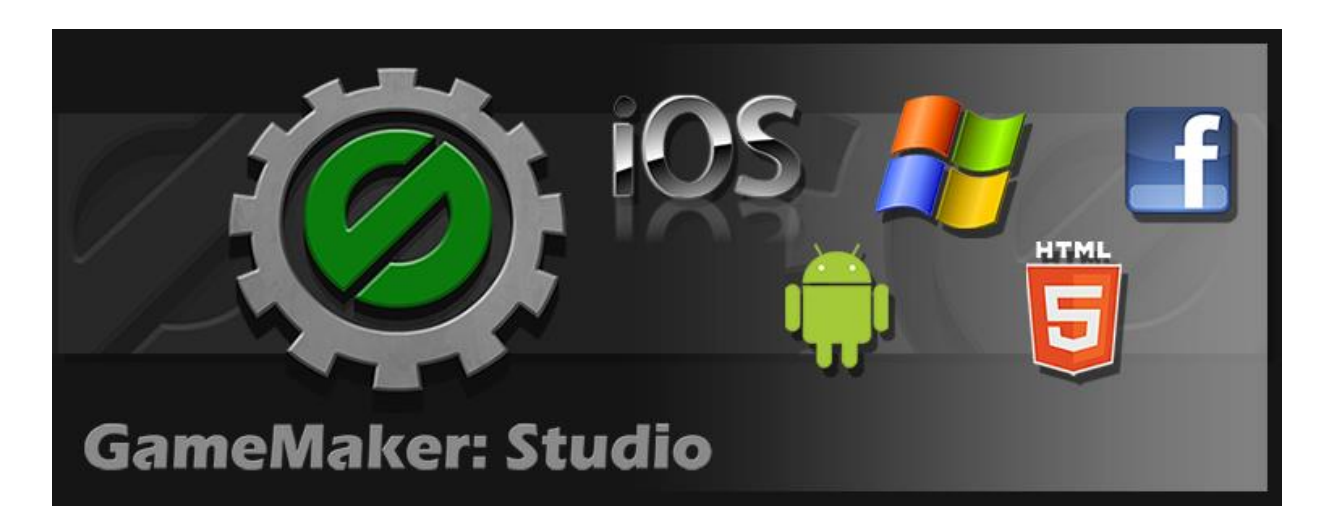

## FUNDAMENTOS PREVIOS CURSO (I)

- BÁSICOS
	- o EL LIENZO O "CANVAS"
	- o EFECTO DE MOVIMIENTO
	- o FASES INICIALIZACIÓN
	- o BUCLE DE JUEGO
	- o LIBERACIÓN

# GAMEMAKER STUDIO Y SU INTERFACE

- CREAR EL ENTORNO
	- o HABITACIONES O "ROOMS"
	- o GRÁFICOS O "SPRITES"
	- o OBJETOS
- AÑADIR DIMENSIÓN A LOS OBJETOS
	- o PROPIEDADES
	- o EVENTOS
		- **CREATE**
		- **STEP & DRAW**
		- **INPUTS**
		- **COLISIONES**
	- o ACCIONES
- OTROS ELEMENTOS DEL ENTORNO
	-
	- o FONDOS "BACKGROUNDS
	- o SONIDOS
	- o FUENTES
- VISUALIZACIÓN
	-

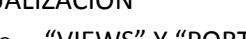

- o SEGUIMIENTO DE OBJETOS
- 
- 

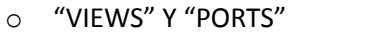

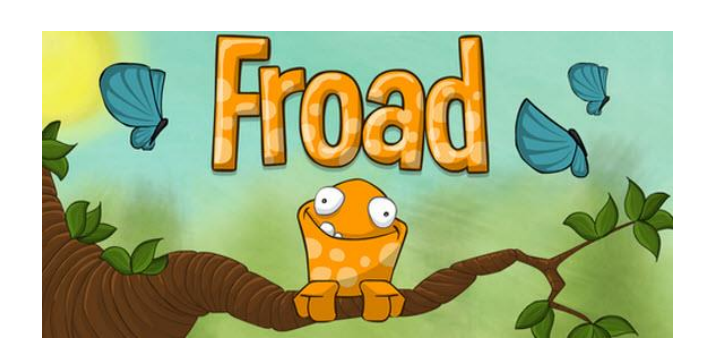

- CREANDO UN HUD
	- o MARCADOR
	- o PANTALLA DE FIN
- MÁS ALLÁ DEL DRAG & DROP
	- o PRIMER CONTACTO CON GML
	- o BLOQUES DE CÓDIGO O SPRITS
- ÚLTIMOS RETOQUES
	- o SOLUCIONAR BUGS
	- o INCREMENTAR LA JUGABILIDAD
		- USO DE ALARMAS
		- **FUNCIONES "CHOOSE" Y "RANDOM"**
		- MÁS RETROALIMENTACIÓN
- FASE DE BUCLE
	- o ES LA QUE MANTIENE EL JUEGO EN MARCHA
	- o SE REALIZAN DOS TAREAS PRINCIPALES
		- **CAPTURA DE "INPUTS"**
		- CÁLCULOS Y MODIFICACIÓN DE PROPIEDADES
			- DIBUJO DE LAS GRÁFICAS EN EL CANAVAS (DRAW EN GM)
		- **DAR FORMA ORDENADA EN CAPAS**
	- o INTERACCION DE PASOS EN FOTOGRAMAS (30FPS)
- FASE DE LIBERACIÓN
	- o OCURRE AL FINALIZAR EL JUEGO
	- o SE LIBERAN DE LA MEMORIA TODOS LOS RECURSOS
	- o TAMBIÉN LAS ESTRUCTURAS DINAMICAS
	- o LA GESTIÓN DE LA RAM

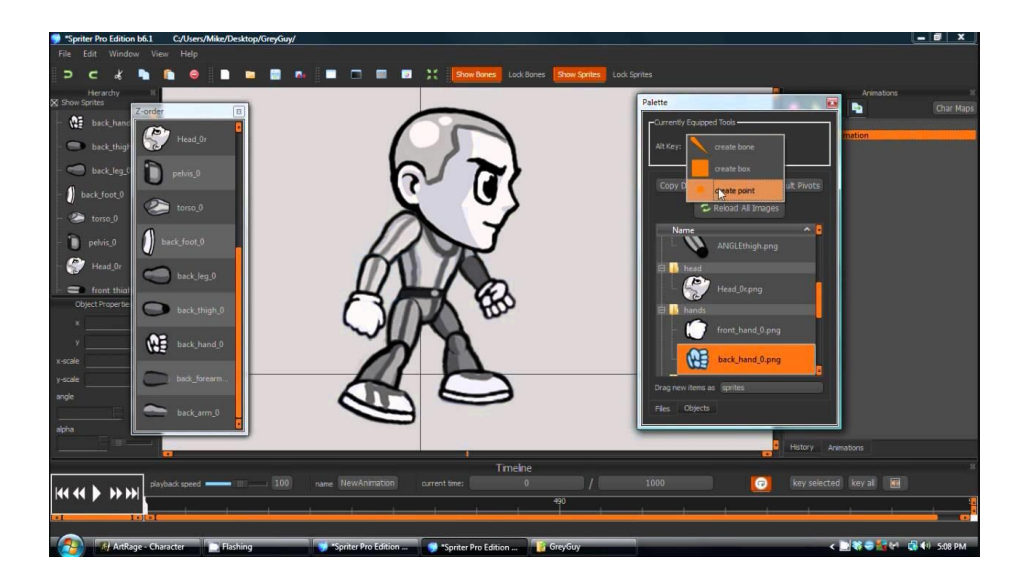